# **heimdallsword**

*Release 0.0.2*

**eldiablo**

**Jun 29, 2022**

## **CONTENTS:**

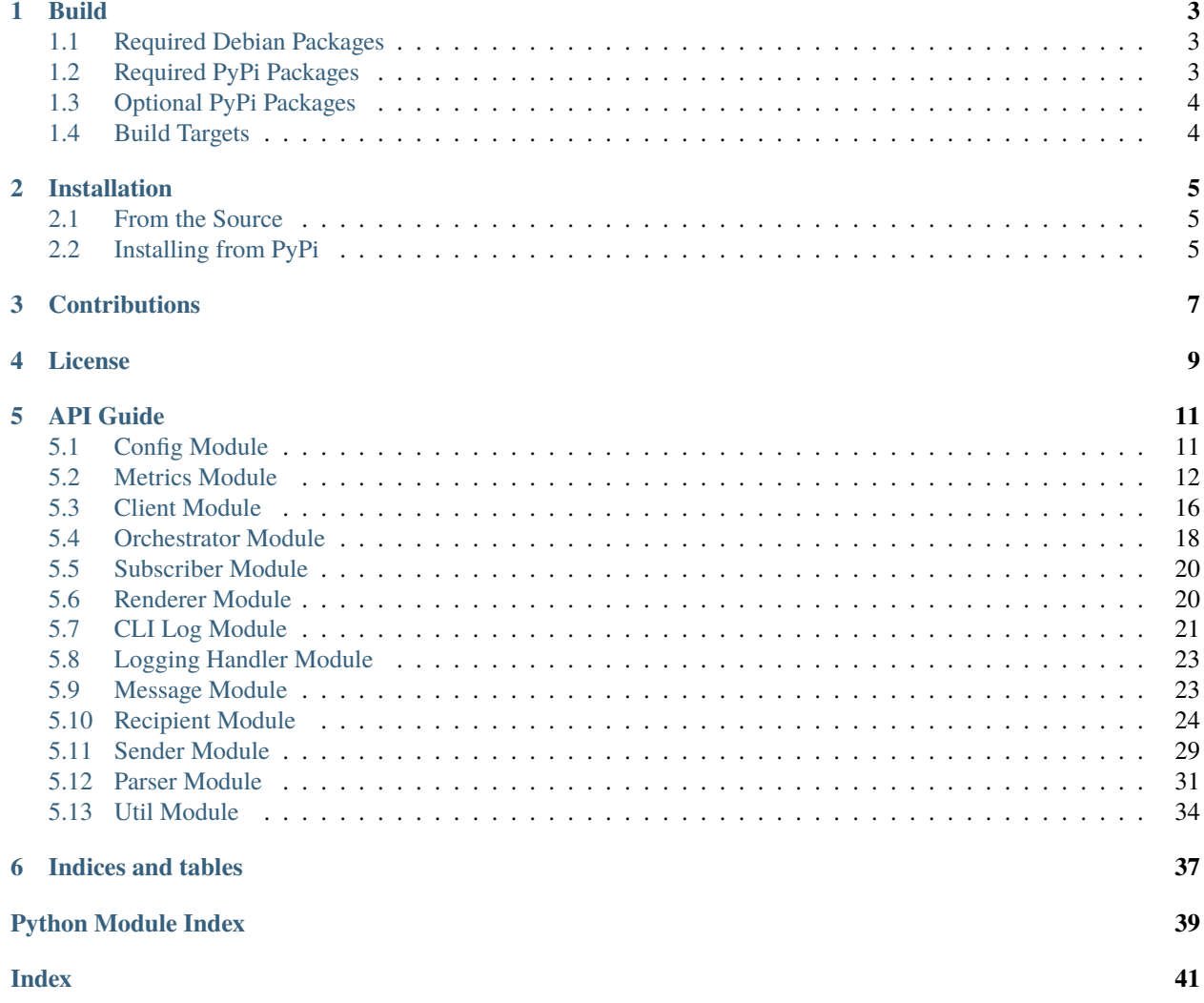

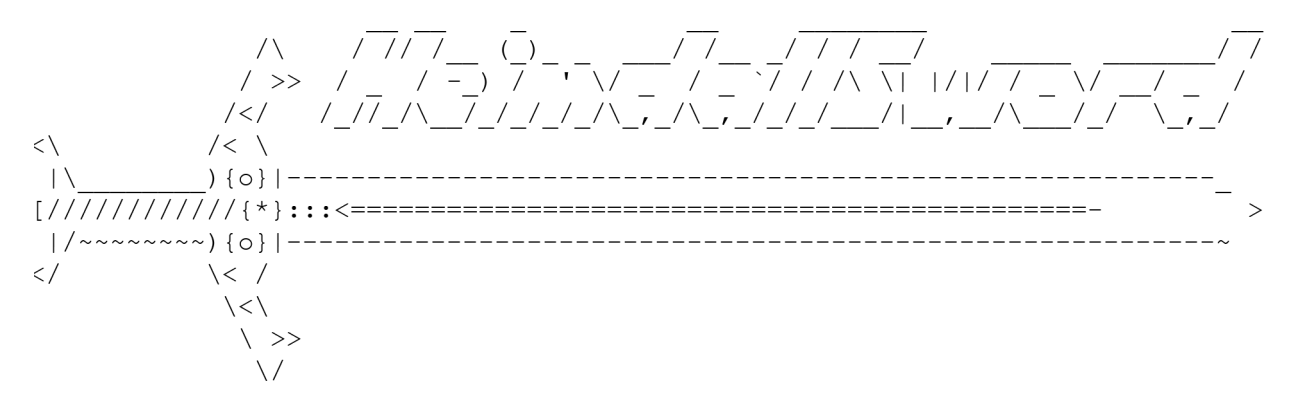

### 0.0.2 by eldiablo

A command line tool and a Python module used for sending emails to multiple recipients using one or multiple sender accounts with customizable email templates.

**HeimdallSword** is a command line tool and a Python module used for sending emails to multiple recipients using one or multiple sender accounts with customizable email templates.

From the command line, emails can be sent by simply providing the necessary files that contain the list of senders, recipients and the content.

As a Python module, **HeimdallSword** provides several modules which allows you send emails given the necessary requirements.

## **ONE**

### **BUILD**

<span id="page-6-0"></span>This section covers several build aspects of the **HeimdallSword** project.

## <span id="page-6-1"></span>**1.1 Required Debian Packages**

The following packages are required:

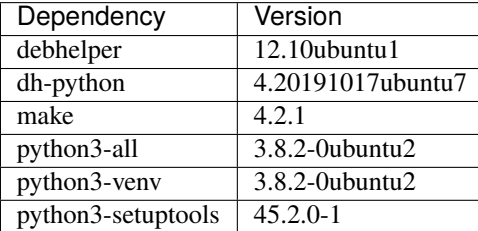

Copy and paste the following command on your terminal:

sudo apt install debhelper dh-python make python3-all python3-venv python3-setuptools

## <span id="page-6-2"></span>**1.2 Required PyPi Packages**

The following PyPi packages are required:

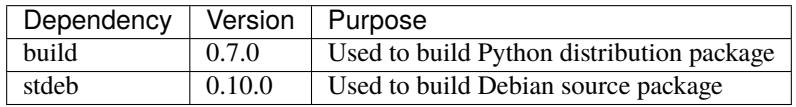

Copy and paste the following command on your terminal:

pip install build stdeb

## <span id="page-7-0"></span>**1.3 Optional PyPi Packages**

The following PyPi packages are optional to install:

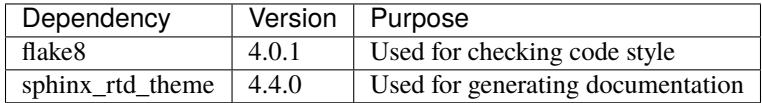

Copy and paste the following command on your terminal:

```
pip install flake8 sphinx_rtd_theme
```
## <span id="page-7-1"></span>**1.4 Build Targets**

Once all of the required dependencies have been installed, **HeimdallSword** provides several build targets that make it easier to build and deploy.

To view the build targets supported, run the command *make help* as such:

```
$ make help
The following build targets are available:
build-pip: Generates a PIP distributions packages (ie: *.whl and *.tar.gz)
build-deb: Generates a Debian Linux distribution package (ie: *.deb)
install-pip: Builds and installs PIP distribution package
install-deb: Builds and installs Debian distribution package
uninstall-pip: Uninstalls PIP distribution package
uninstall-deb: Uninstalls Debian distribution package
html: Builds the HTML version of the docs
clean: Removes any automatically generated files
```
**TWO**

## **INSTALLATION**

<span id="page-8-0"></span>This section provides several methods for installing **HeimdallSword**.

## <span id="page-8-1"></span>**2.1 From the Source**

**HeimdallSword** can be build and deployed directly from the source. It can be obtained as follows:

```
$ git clone https://github.com/rwprimitives/heimdallsword.git
```
## <span id="page-8-2"></span>**2.2 Installing from PyPi**

It is highly recommended that **HeimdallSword** be installed using *pip* to ensure that the latest version is being used. To install simply run:

\$ pip install heimdallsword

## **THREE**

## **CONTRIBUTIONS**

<span id="page-10-0"></span>Contributions to the project can be made by doing one of the following:

- 1. Check for open issues before submitting a feature or bug.
- 2. Create a new issue to start a discussion around a new feature or a bug.

### **FOUR**

## **LICENSE**

### <span id="page-12-0"></span>Copyright (c) 2022 rwprimitives

Redistribution and use in source and binary forms, with or without modification, are permitted provided that the following conditions are met:

- 1. Redistributions of source code must retain the above copyright notice, this list of conditions and the following disclaimer.
- 2. Redistributions in binary form must reproduce the above copyright notice, this list of conditions and the following disclaimer in the documentation and/or other materials provided with the distribution.
- 3. Neither the name of the copyright holder nor the names of its contributors may be used to endorse or promote products derived from this software without specific prior written permission.

THIS SOFTWARE IS PROVIDED BY THE COPYRIGHT HOLDERS AND CONTRIBUTORS "AS IS" AND ANY EXPRESS OR IMPLIED WARRANTIES, INCLUDING, BUT NOT LIMITED TO, THE IMPLIED WARRANTIES OF MERCHANTABILITY AND FITNESS FOR A PARTICULAR PURPOSE ARE DISCLAIMED. IN NO EVENT SHALL THE COPYRIGHT HOLDER OR CONTRIBUTORS BE LIABLE FOR ANY DIRECT, INDIRECT, IN-CIDENTAL, SPECIAL, EXEMPLARY, OR CONSEQUENTIAL DAMAGES (INCLUDING, BUT NOT LIMITED TO, PROCUREMENT OF SUBSTITUTE GOODS OR SERVICES; LOSS OF USE, DATA, OR PROFITS; OR BUSI-NESS INTERRUPTION) HOWEVER CAUSED AND ON ANY THEORY OF LIABILITY, WHETHER IN CON-TRACT, STRICT LIABILITY, OR TORT (INCLUDING NEGLIGENCE OR OTHERWISE) ARISING IN ANY WAY OUT OF THE USE OF THIS SOFTWARE, EVEN IF ADVISED OF THE POSSIBILITY OF SUCH DAMAGE.

### **FIVE**

### **API GUIDE**

## <span id="page-14-4"></span><span id="page-14-1"></span><span id="page-14-0"></span>**5.1 Config Module**

This module contains configuration information needed for the the entire project.

### <span id="page-14-2"></span>class heimdallsword.data.config.Config

Bases: object

The Config class contains attributes used to describe the flow of operation for sending emails as well as Constants used as default values for most attributes.

### DEFAULT CONTENT DIR = 'content'

Content directory default name

### DEFAULT\_DELAY = 100

Default delay value in milliseconds used between each email sent

### DEFAULT\_LOG\_FILE\_PATH = './heimdallsword.log'

Default log file name and path

### DEFAULT\_METRICS\_DELAY = 120

Default metrics delay value in seconds used to wait after sending an email before logging into the sender's account and retrieving bounced emails

### DEFAULT\_METRICS\_FILE\_PATH = './metrics.txt'

Default metrics file name and path

### DEFAULT\_POP3\_PORT = 995

Default POP3 SSL port

### DEFAULT\_RECIPIENTS\_FILE = 'recipients.txt'

Recipients file default name

### DEFAULT\_SENDERS\_FILE = 'senders.txt'

Senders file default name

### <span id="page-14-3"></span>DEFAULT SMTP PORT = 587

Default SMTP port

## <span id="page-15-2"></span><span id="page-15-0"></span>**5.2 Metrics Module**

This module contains metrics generated when sending emails.

<span id="page-15-1"></span>class heimdallsword.data.metrics.Metrics(*metrics\_file=None*)

Bases: object

The [heimdallsword.data.metrics.Metrics](#page-15-1) class is used to track various values when sending emails. These values are used to perform several calculations to assess, compare and track performance of the entirety email sending operation.

The following values are tracked in order to determine the accuracy of emails sent:

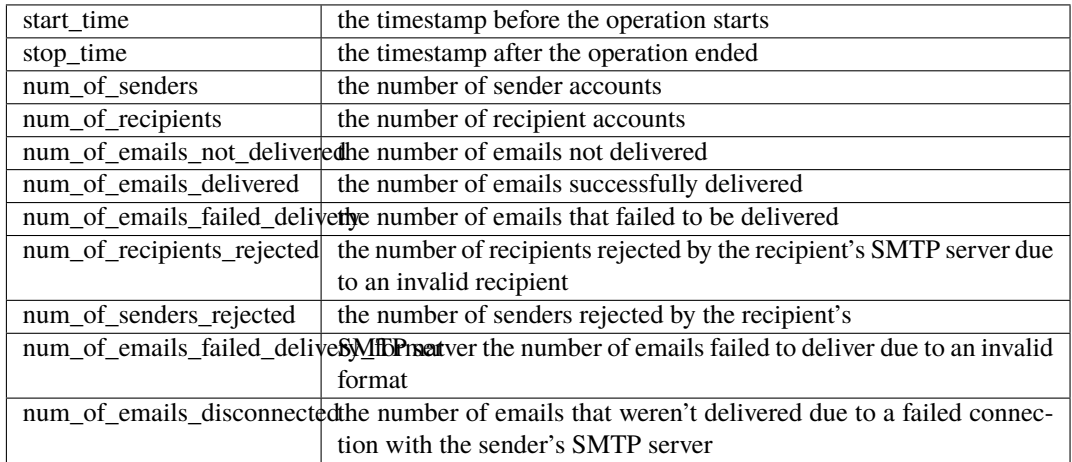

### **Parameters**

metrics\_file – a file path including a file name for the metrics file

### **Type**

str

### activate\_start\_time()

Set the *start\_time* to a timestamp generated from datetime.datetime.now().

### activate\_stop\_time()

Set the *stop\_time* to a timestamp generated from datetime.datetime.now().

### get\_current\_delivery\_rate()

Get the current delivery rate. This is calculated based on the total number of emails delivered and the total number of recipients.

### **Returns**

the delivery rate

**Return type** float

### get\_current\_fail\_rate()

Get the current fail rate. This is calculated based on the following values:

- num\_of\_emails\_failed\_delivery
- num\_of\_recipients\_rejected
- <span id="page-16-0"></span>• num\_of\_senders\_rejected
- num\_of\_emails\_disconnected
- num\_of\_emails\_failed\_delivery\_format
- num\_of\_recipients

### **Returns**

the failure rate

### **Return type**

float

### get\_disconnected\_count()

Get the number of emails that weren't delivered due to a failed connection with the sender's SMTP server.

This method is thread-safe.

### **Returns**

the number of emails failed to send due to sender's connection failure with SMTP server

**Return type**

int

### get\_elapsed\_time()

Calculate the time difference between the *start\_time* and *stop\_time*.

### **Returns**

a string representation of the time difference

### **Return type**

str

### get\_emails\_delivered\_count()

Get the number of emails delivered.

This method is thread-safe.

### **Returns**

the number of emails delivered

### **Return type**

int

### get\_emails\_failed\_delivery\_count()

Get the number of emails that failed to be delivered.

This method is thread-safe.

### **Returns**

the number of emails that failed to be delivered

### **Return type**

int

### get\_emails\_not\_delivered\_count()

Get the number of emails not delivered.

This method is thread-safe.

### **Returns**

the number of emails not delivered

**Return type**

int

### <span id="page-17-0"></span>get\_failed\_delivery\_format\_count()

Get the number of emails failed to deliver due to an invalid format.

This method is thread-safe.

### **Returns**

the number of emails failed to delivery due to invalid format

**Return type**

int

### get\_num\_of\_recipients()

Get the number of recipients.

### **Returns**

the number of recipients

**Return type**

int

### get\_num\_of\_senders()

Get the number of senders.

### **Returns**

the number of senders

**Return type** int

### get\_recipient\_rejected\_count()

Get the number of recipients rejected by the recipient's SMTP server due to an invalid recipient.

This method is thread-safe.

### **Returns**

the number of rejected recipients

### **Return type**

int

### get\_senders\_rejected\_count()

Get the number of senders rejected by the recipient's SMTP server.

This method is thread-safe.

### **Returns**

the number of rejected senders

### **Return type**

int

### get\_start\_time(*dt\_format='%m/%d/%Y %H:%M:%S.%f'*)

Get the start time.

#### **Parameters**

dt\_format – a string containing format codes for date and time

**Type**

str

#### <span id="page-18-0"></span>**Returns**

a tuple containg the start time as a timestamp and a formatted string. Zero and N/A may be returned if *start\_time* is zero

#### **Return type**

tuple

#### get\_stop\_time(*dt\_format='%m/%d/%Y %H:%M:%S.%f'*)

Get the stop time.

### **Parameters**

dt\_format – a string containing format codes for date and time

**Type**

str

### **Returns**

a tuple containg the stop time as a timestamp and a formatted string. Zero and N/A may be returned if *stop\_time* is zero

#### **Return type**

tuple

### increment\_disconnected\_count()

Increment the number of emails that weren't delivered due to a failed connection with the sender's SMTP server counter by one.

This method is thread-safe.

### increment\_emails\_delivered\_count()

Increment the number of emails delivered counter by one.

This method is thread-safe.

### increment\_emails\_failed\_delivery\_count()

Increment the number of emails that failed to e delivered counter by one.

This method is thread-safe.

### increment\_emails\_not\_delivered\_count()

Increment the number of emails not delivered counter by one.

This method is thread-safe.

### increment\_failed\_delivery\_format\_count()

Increment the number of emails failed to deliver due to invalid format counter by one.

This method is thread-safe.

### increment\_recipient\_rejected\_count()

Increment the number of recipients rejected counter by one.

This method is thread-safe.

### increment\_senders\_rejected\_count()

Increment the number of senders rejected counter by one.

This method is thread-safe.

### save\_metrics(*is\_json=False*, *is\_json\_prettyprint=True*)

Save the metrics data to file defined by *metrics\_file*. The metrics data by default is saved as key-value pairs, however *is\_json* can be set to True to save the data in JSON format.

### <span id="page-19-3"></span>**Parameters**

- is\_json True to write the metrics in JSON format, False to write the metrics as key-value pairs. Default value is False
- is\_json\_prettyprint True to enable pretty print JSON data if *is\_json* is enabled

### **Type**

bool

**Type**

bool

### set\_metrics\_file(*metrics\_file*)

Set the file path and file name to store the metrics data.

This method will throw an *IOError* if nothing is passed.

### **Parameters**

metrics\_file – a file path including a file name for the metrics file

**Type**

str

set\_number\_of\_recipients(*num\_of\_recipients*)

Set the number of recipients.

**Parameters** num\_of\_recipients – the number of recipients

**Type** int

set\_number\_of\_senders(*num\_of\_senders*)

Set the number of senders.

**Parameters** num\_of\_senders – the number of senders

#### **Type** int

## <span id="page-19-2"></span><span id="page-19-0"></span>**5.3 Client Module**

<span id="page-19-1"></span>This module is a thread-safe email client.

class heimdallsword.dispatcher.client.EmailClient(*sender*, *metrics\_delay=120*)

Bases: object

The [heimdallsword.dispatcher.client.EmailClient](#page-19-1) class serves as an email client used to manage an SMTP connection and send emails to any given recipients. This is a thread-safe class.

### **Parameters**

- sender a reference to a [heimdallsword.models.sender.Sender](#page-32-1) object that contains the email address and password to establish a connection with it's SMTP server which will be used to send emails to any recipient
- metrics\_delay the number of seconds to wait between sending an email and checking the sender inbox for bounced emails

### <span id="page-20-0"></span>**Type**

[heimdallsword.models.sender.Sender](#page-32-1)

### **Type**

int

### acquire\_lock()

Acquires the module-level I/O thread lock.

### get\_lock()

Get a reference to the module-level I/O thread lock.

### **Returns**

A reference to the lock

**Return type**

threading.Lock

### is\_connection\_active()

Checks to see if the connection with the SMTP server is still alive by sending an SMTP 'noop' command which doesn't do anything.

This method is thread-safe.

### **Returns**

True on successful connection, False otherwise

### **Return type**

bool

### release\_lock()

Releases the module-level I/O thread lock.

### send(*recipient*)

Attempts to send an email to a given *recipient*. This method rethrows any exception thrown by the smtplib. SMTP module.

This method is thread-safe.

When an exception is caught, any error codes generated by the SMTP server are stored in the heimdallsword.models.recipient.Recipient.delivery\_error\_code attribute, error messages are stored in the heimdallsword.models.recipient.Recipient.delivery\_error\_message attribute, and the heimdallsword.models.recipient.Recipient.delivery\_state attribute is set with a constant type from [heimdallsword.models.recipient.DeliveryState](#page-27-1) class.

This method returns [heimdallsword.models.recipient.DeliveryState.SUCCESSFUL\\_DELIVERY](#page-28-0), otherwise it returns any of the other type of failed constants to describe as much as possible why it failed to send the email.

#### **Parameters**

recipient – the recipient object

### **Type**

[heimdallsword.models.recipient.Recipient](#page-28-1)

### **Returns**

[heimdallsword.models.recipient.DeliveryState.SUCCESSFUL\\_DELIVERY](#page-28-0) on successful delivery of an email

### **Return type**

[heimdallsword.models.recipient.DeliveryState](#page-27-1)

### <span id="page-21-3"></span>terminate\_session()

Closes an existing SMTP connection.

This method is thread-safe.

**NOTE:** This method will catch smtplib.SMTPServerDisconnected exception that is thrown when calling SMTP.quit() and it is ignored as it has no effect to the process if the session couldn't be terminated.

### test\_connection()

Attempts to establish a connection between the sender and it's SMTP server.

This method is thread-safe.

**Returns**

True on successful connection, False otherwise

**Return type** bool

### <span id="page-21-2"></span><span id="page-21-0"></span>**5.4 Orchestrator Module**

This module serves as an Email client which establishes and maintains a connection with the SMTP server in order to send emails and check the status of the emails sent in a multi-threaded fashion

<span id="page-21-1"></span>class heimdallsword.dispatcher.orchestrator.Orchestrator(*config*, *metrics*, *worker\_count=None*)

Bases: object

The [heimdallsword.dispatcher.orchestrator.Orchestrator](#page-21-1) class serves as the organizer for the entirity of the email sending operation.

Emails can be sent concurrently or sequentially based on the number of working threads defined in *worker\_count*. By default, *worker\_count* is set by taking the number of processors on the machine and multiplying it by 5. This method of calculation is used in the concurrent.futures.ThreadPoolExecutor module when *max\_workers* is set to None.

As emails are sent, metrics are gathered to help calculate success or failure rates. The [heimdallsword.](#page-21-1) [dispatcher.orchestrator.Orchestrator](#page-21-1) class allows for subscribers to register and receive notifications when metrics are updated.

A logging object can be passed by calling the method *set\_logger()* if logging information is desired.

### **Parameters**

- config a reference to a heimdall sword. data. config. Config object that contains the configuration which describes the flow of operations for sending emails
- metrics a reference to a [heimdallsword.data.metrics.Metrics](#page-15-1) object used to manage data that is tracked for the purpose of generating metrics
- worker\_count the numer of worker threads to use for sending emails. Default value varies per machine

### **Type**

[heimdallsword.data.config.Config](#page-14-2)

#### **Type**

[heimdallsword.data.metrics.Metrics](#page-15-1)

**Type**

int

### <span id="page-22-0"></span>add\_subscriber(*subscriber*)

Add a subscriber to receive metrics update notifications.

All subscribers must inherit the base class [heimdallsword.dispatcher.subscriber.Subscriber](#page-23-2) and implement the [heimdallsword.dispatcher.subscriber.Subscriber.update\\_metrics\(\)](#page-23-3) method.

### **Parameters**

subscriber – a subscriber

### **Type**

[heimdallsword.dispatcher.subscriber.Subscriber](#page-23-2)

### notify\_subscribers(*metrics*)

Notify subscribers of metrics updates.

### **Parameters**

metrics – a reference to a [heimdallsword.data.metrics.Metrics](#page-15-1) object used to manage data that is tracked for the purpose of generating metrics

#### **Type**

[heimdallsword.data.metrics.Metrics](#page-15-1)

### remove\_subscriber(*subscriber*)

Remove a subscriber to stop receiving metrics update notifications.

This method will throw a *ValueError* exception if the suscriber is not in the list.

### **Parameters**

subscriber – the subscriber to remove

#### **Type**

[heimdallsword.dispatcher.subscriber.Subscriber](#page-23-2)

### set\_config(*config*)

Set the configuration.

This method will return *IOError* exception if config is not provided.

### **Parameters**

**config** – a reference to a [heimdallsword.data.config.Config](#page-14-2) object that contains the configuration which describes the flow of operations for sending emails.

### **Type**

[heimdallsword.data.config.Config](#page-14-2)

#### set\_content(*senders*, *recipients*)

Set the sender and recipient content.

This method will return *IOError* exception if a sender or recipient is not provided.

### **Parameters**

- senders a reference to a [heimdallsword.models.sender.Sender](#page-32-1) class that contains one or more senders
- recipients a reference to a [heimdallsword.models.recipient.Recipient](#page-28-1) class that contains one or more recipients

### **Type**

[heimdallsword.models.sender.Sender](#page-32-1)

### **Type**

[heimdallsword.models.sender.Sender](#page-32-1)

### <span id="page-23-7"></span>set\_logger(*logger*)

Set the logger based logging.Logger to use for logging information.

### **Parameters**

logger – the logger object to call for logging information

**Type**

logging.Logger

### start()

Starts the process of sending emails using *n* number of worker threads. Each sender is paired with a recipient and are assigned a worker thread. Once a worker thread finishes the operation, it notifies all subscribers of updates in the metrics data.

**NOTE:** Worker threads will stay active even after all emails are sent. The worker threads will only terminate once the program terminates.

## <span id="page-23-5"></span><span id="page-23-0"></span>**5.5 Subscriber Module**

This module is an Observer interface which defines update methods.

### <span id="page-23-2"></span>class heimdallsword.dispatcher.subscriber.Subscriber

Bases: object

The [heimdallsword.dispatcher.subscriber.Subscriber](#page-23-2) is an **Observer** interface used for the purpose of receiving [heimdallsword.data.metrics.Metrics](#page-15-1) as the [heimdallsword.dispatcher.](#page-21-1) [orchestrator.Orchestrator](#page-21-1) publishes new updates.

<span id="page-23-3"></span>abstract update\_metrics(*metrics:* [Metrics](#page-15-1)) → None

Receive metrics update from Orchestrator.

### **Parameters**

metrics – a reference to a [heimdallsword.data.metrics.Metrics](#page-15-1) class

### **Type**

[heimdallsword.data.metrics.Metrics](#page-15-1)

### <span id="page-23-6"></span><span id="page-23-1"></span>**5.6 Renderer Module**

This module contains a graphics renderer based on :py:mod:curses to display metrics and logging information on the terminal.

<span id="page-23-4"></span>class heimdallsword.graphics.renderer.CliRenderer(*config*, *metrics*)

Bases: [Subscriber](#page-23-2)

The [heimdallsword.graphics.renderer.CliRenderer](#page-23-4) class produces a beautifully designed command line graphical interface which provides live metrics updates as emails are sent as well as logging information throughout the enterity of the operation.

### **Parameters**

• **config** – a reference to a [heimdallsword.data.config.Config](#page-14-2) object that contains the configuration which describes the flow of operations for sending emails

<span id="page-24-2"></span>• metrics – a reference to a [heimdallsword.data.metrics.Metrics](#page-15-1) object used to manage data that is tracked for the purpose of generating metrics

### **Type**

**py:class**

*heimdallsword.data.config.Config*

### **Type**

[heimdallsword.data.metrics.Metrics](#page-15-1)

### init()

Initialize and display the command line graphical interface.

### **Raises**

IOError - Not enough space available to render graphics panel

### run()

Start monitoring for key strokes and window size changes.

### terminate()

Stop monitoring for key strokes and window size changes. Terminate the command line graphical interface and reset the terminal back to it's original state.

### update\_log(*record*)

Display logging information on the log window.

This method will ignore metric logs generated by the Orchestrator since the metrics stats are updated as notifications are received from then Orchestrator. Hence no need to display the same result in the log window.

This method is used as a callback in the [heimdallsword.log.handler.LogHandler](#page-26-2) class. That way, whenever a log record is generated, a logging.LogRecord object is passed to this method and it can be displayed in the log window.

### **Parameters**

record – a logging.LogRecord instance representing an event logged

### **Type**

logging.LogRecord

### update\_metrics(*metrics:* [Metrics](#page-15-1))

Receive metrics update from Orchestrator and update data on screen.

### **Parameters**

metrics – a reference to a [heimdallsword.data.metrics.Metrics](#page-15-1) class

### **Type**

[heimdallsword.data.metrics.Metrics](#page-15-1)

### <span id="page-24-1"></span><span id="page-24-0"></span>**5.7 CLI Log Module**

This module provides a simple way of logging output to the terminal.

class heimdallsword.log.cli\_log.Colors

Bases: object

A class used for ANSI color codes in a POSIX terminal.

```
BLUE = '\x1b[94m'
```
Blue color.

```
ENDC = 'x1b[0m'
```
End color tag.

```
GREEN = '\xi1b[92m'
```
Green color.

```
RED = 'x1b[31m'
```
Red color.

```
WHITE = '\xi 1b[37m'
```
White color.

### <span id="page-25-1"></span>YELLOW =  $'\xi$ 1b[93m'

Yellow color.

### heimdallsword.log.cli\_log.get\_log\_message(*record*)

Get a string representation of a log logging.LogRecord.

### **Parameters**

record – a logging.LogRecord instance representing an event logged

**Type**

logging.LogRecord

### **Returns**

a string repesentation of a log record

**Return type** str

### heimdallsword.log.cli\_log.log(*record*)

Display a the content of a logging.LogRecord on a terminal using ANSI color codes for the different log levels.

This method is used as a callback in the [heimdallsword.log.handler.LogHandler](#page-26-2) class. That way, whenever a log record is generated, a logging.LogRecord object is passed to this method and a color is used based on the log level and displayed on the terminal window.

The following colors are assigned to a specific log level:

INFO = [heimdallsword.log.cli\\_log.Colors.GREEN](#page-25-0)

WARNING = [heimdallsword.log.cli\\_log.Colors.YELLOW](#page-25-1)

ERROR = [heimdallsword.log.cli\\_log.Colors.RED](#page-25-2)

### **Parameters**

record – a logging.LogRecord instance representing an event logged

### <span id="page-25-3"></span>**Type**

logging.LogRecord

## <span id="page-26-5"></span><span id="page-26-0"></span>**5.8 Logging Handler Module**

This module inherits from the logging.Handler class and provides a way to set a callback method to invoke when log records are created.

<span id="page-26-2"></span>class heimdallsword.log.handler.LogHandler(*stream=None*)

Bases: StreamHandler

A custom log handler used to invoke a callback method whenever a log record is created.

emit(*record*)

Emit a record.

If a formatter is specified, it is used to format the record. The record is then written to the stream with a trailing newline. If exception information is present, it is formatted using traceback.print\_exception and appended to the stream. If the stream has an 'encoding' attribute, it is used to determine how to do the output to the stream.

### set\_callback(*callback*)

Set the callback method to invoke when a log record is created.

**Parameters** callback – callback method

**Type**

logging.LogRecord

### <span id="page-26-4"></span><span id="page-26-1"></span>**5.9 Message Module**

This module contains the content defined in a message file.

### <span id="page-26-3"></span>class heimdallsword.models.message.Message

Bases: object

The [heimdallsword.models.message.Message](#page-26-3) class represents the content required when composing an email.

### HTML = 'html'

The MIME sub content type that represents *text/html*.

### PLAIN = 'plain'

The MIME sub content type that represents *text/plain*.

### get\_body()

Get the body of the email.

### **Returns**

the body of the email

**Return type**

str

### get\_content\_type()

Get the content type.

**Returns**

the content type

**Return type**

str

### <span id="page-27-3"></span>get\_subject()

Get the subject line.

### **Returns**

the subject line

### **Return type**

str

### set\_body(*body*)

Set the email body which contains the message.

**Parameters** body – the body of the email

**Type** str

### set\_content\_type(*content\_type*)

Set the content type. The type of content is the MIME sub content type. This can only be either "plain" or "html".

**Parameters** content\_type – the type of content

**Type** str

### set\_subject(*subject*)

Set the subject line which summarizes the email.

**Parameters** subject – the subject line

**Type** str

### <span id="page-27-2"></span><span id="page-27-0"></span>**5.10 Recipient Module**

This module contains information about the recipient as well as delivery status information.

### <span id="page-27-1"></span>class heimdallsword.models.recipient.DeliveryState

Bases: object

The [DeliveryState](#page-27-1) class provides constants that define the delivery status of a recipient.

### DISCONNECTED = 3

Message was not delivered due to loss of connectivity with SMTP server. This state follows the exception SMTPServerDisconnected

### FAILED\_DELIVERY = 2

Message failed to reach recipient This state follows the exception SMTPHeloError, SMTPDataError, SMT-PResponseException

### <span id="page-28-2"></span>INVALID\_FORMAT = 4

Mail parameters provided are not supported, i,e., SMTPUTF8 This state follows the exception SMTPNot-SupportedError, ValueError

### NOT\_DELIVERED = 1

Message has not been sent to recipient

### RECIPIENT\_REJECTED = 5

Mail server rejected recipient This state follows the exception SMTPRecipientsRefused

### SENDER\_REJECTED = 6

Mail server rejected sender email This state follows the exception SMTPSenderRefused

### <span id="page-28-0"></span>SUCCESSFUL\_DELIVERY = 0

Message was successfully delivered to recipient

### <span id="page-28-1"></span>class heimdallsword.models.recipient.Recipient

Bases: object

The [Recipient](#page-28-1) class represents a recipient.

### add\_custom\_tag(*key*, *value*)

Add a custom tag given a key-value pair.

### **Parameters**

•  $key - the key$ 

• value – the value

### **Type**

str

### **Type**

str

### get\_all\_custom\_tags()

Get the Dictionary that contains a list of custom tags associated with a message template file.

### **Returns**

a list of custom tags

### **Return type**

Dictionary

### get\_custom\_tag(*key*)

Get the value of a custom tag given a key.

### **Parameters**

 $key - the key of the tag$ 

### **Type**

str

### **Returns**

the value

### **Return type**

str

### <span id="page-29-0"></span>get\_delivery\_error\_code()

Get the SMTP error code provided by the SMTP server.

### **Returns**

the SMTP error code

### **Return type**

int

### get\_delivery\_error\_message()

Get the SMTP error message provided by the SMTP server.

### **Returns**

the SMTP error message

### **Return type**

str

### get\_delivery\_state()

Get the state of the delivery of the email to the recipient.

### **Returns**

the state of delivery

### **Return type**

[heimdallsword.models.recipient.DeliveryState](#page-27-1)

### get\_email()

Get the email address of the recipient.

### **Returns**

the recipient's email address

### **Return type**

str

### get\_email\_domain()

Get the email domain URL.

### **Returns**

the domain URL of the email address

**Return type** str

### get\_email\_username()

Get the email username.

### **Returns**

the email username

### **Return type**

str

### get\_message()

Get the Message object associated with this recipient.

## **Returns**

the Message

### **Return type**

Message

### <span id="page-30-0"></span>get\_message\_filename()

Get the filename of the message file.

### **Returns**

the filename of the message

**Return type**

str

### get\_msg\_id()

Get the RFC 2822-compliant Message-ID header string assigned to the recipient.

### **Returns**

RFC 2822-compliant Message-ID header string

**Return type**

str

### get\_sending\_timestamp()

Get the timestamp before the email is sent.

### **Returns**

the sending timestamp

**Return type**

str

### get\_sent\_timestamp()

Get the timestamp after the email was successfully sent.

### **Returns**

the sent timestamp

### **Return type**

str

### set\_custom\_tags(*tags*)

Set a Dictionary object which contains a list of key-value pairs defined in the message content.

### **Parameters**

 $\text{tags} - \text{the custom tags}$ 

**Type**

dict

### **Raises**

IOError - tags must be of dictionary type

### set\_delivery\_error\_code(*delivery\_error\_code*)

Set the SMTP error code provided by the SMTP server.

### **Parameters**

delivery\_error\_code – the SMTP error code

**Type** int

### set\_delivery\_error\_message(*delivery\_error\_message*)

Set the SMTP error message provided by the SMTP server.

### **Parameters**

delivery\_error\_message – the SMTP error message

**Type** str

### <span id="page-31-0"></span>set\_delivery\_state(*delivery\_state*)

Set the state of the delivery of the email to the recipient.

### **Parameters**

delivery\_state – the delivery state

### **Type**

[heimdallsword.models.recipient.DeliveryState](#page-27-1)

### set\_email(*email*)

Set the email address of the recipient.

#### **Parameters**

email – the recipient's email address

**Type**

### str

**Raises**

IOError - Invalid recipient email

### set\_message(*message*)

Set a Message object based on the content in the message file (Recipient.message\_filename).

### **Parameters**

message – the Message

### **Type**

Message

### set\_message\_filename(*message\_filename*)

Set the filename which contains the message to send to the recipient.

### **Parameters**

message\_filename – the filename of the message file

**Type**

### str

### set\_msg\_id(*msg\_id*)

Set the RFC 2822-compliant Message-ID header string used for tracking an email sent.

### **Parameters**

msg\_id – the message ID assigned

### **Type**

str

### set\_sending\_timestamp(*sending\_timestamp*)

Set the timestamp before the email is sent.

### **Parameters**

sending\_timestamp – the timestamp before the email is sent

### **Type**

str

```
set_sent_timestamp(sent_timestamp)
```
Set the timestamp after the email was successfully sent.

```
Parameters
```
sent\_timestamp – the timestamp after the email was successfully sent

**Type** str

## <span id="page-32-2"></span><span id="page-32-0"></span>**5.11 Sender Module**

<span id="page-32-1"></span>This module contains information about the sender account.

class heimdallsword.models.sender.Sender

Bases: object

The [Sender](#page-32-1) class represents a sender.

### **Parameters**

- email the email address of the sender
- password the password of the sender email account to authenticate with the SMTP server
- smtp\_port the port number used to establish an SMTP session. Default port is 587
- smtp\_url the sender's SMTP URL to authenticate. Default is the domain of the sender's email
- pop3\_port the port number used to establish a POP3 session. Default port is 995
- pop3\_url the sender's POP3 URL to authenticate. Default is the domain of the sender's email

```
Type
```

```
str
```
**Type** str

**Type**

int

**Type**

str

**Type** int

**Type**

str

### get\_email()

Get the email address of the sender.

### **Returns**

the sender's email

### **Return type**

str

### <span id="page-33-0"></span>get\_password()

Get the password of the sender email account to authenticate with the SMTP server.

### **Returns**

the sender's password

**Return type**

str

### get\_pop3\_port()

Get the port number used to establish a POP3 session.

### **Returns**

the port number used to establish a POP3 session.

#### **Return type**

int

### get\_pop3\_url()

Get the sender's POP3 URL to authenticate. If no POP3 URL was specified, then the domain of the sender's email is returned.

### **Returns**

the POP3 URL

**Return type** str

### get\_smtp\_port()

Get the port number used to establish an SMTP session.

### **Returns**

the SMTP port

### **Return type**

int

### get\_smtp\_url()

Get the sender's SMTP URL to authenticate. If no SMTP URL was specified, then the domain of the sender's email is returned.

### **Returns**

the SMTP URL

### **Return type**

str

### set\_email(*email*)

Set the email address of the sender.

### **Parameters**

email – the sender's email

**Type**

str

### **Raises**

IOError - Invalid sender email

### set\_password(*password*)

Set the password of the sender email account to authenticate with the SMTP server.

<span id="page-34-2"></span>**Parameters** password – the sender's email password

**Type**

str

```
set_pop3_port(pop3_port)
```
Set the port number used to establish a POP3 session.

**Parameters** pop3\_port – the POP3 port

**Type** int

```
set_pop3_url(pop3_url)
```
Set the sender's POP3 URL to authenticate.

**Parameters** pop3\_url – the POP3 URL

**Type** str

set\_smtp\_port(*smtp\_port*)

Set the port number used to establish an SMTP session.

**Parameters** smtp\_port – the SMTP port

**Type** int

```
set_smtp_url(smtp_url)
```
Set the sender's SMTP URL to authenticate.

**Parameters** smtp\_url – the SMTP URL

**Type** str

### <span id="page-34-1"></span><span id="page-34-0"></span>**5.12 Parser Module**

This module provides the necessary means to parse the sender, recipient and the email templates.

heimdallsword.utils.parser.get\_message(*content\_dir*, *recipient*)

Constructs a [heimdallsword.models.message.Message](#page-26-3) object based on a given [heimdallsword.models.](#page-28-1) [recipient.Recipient](#page-28-1) and the path of the message file.

**Parameters**

- **content\_dir** the directory path where the message file resides
- **recipient** the recipient assigned to the message

**Type**

str

**Type**

```
heimdallsword.models.recipient.Recipient
```
### <span id="page-35-0"></span>**Returns**

a [heimdallsword.models.message.Message](#page-26-3) object

### **Return type**

[heimdallsword.models.message.Message](#page-26-3)

### **Raises**

IOError - No recipient was provided

#### **Raises**

FileNotFoundError - Message file '{message\_file\_path}' was not found

#### **Raises**

ValueError - Failed to parse '{recipient.get\_message\_filename()}. No subject was provided

#### **Raises**

ValueError - Failed to parse '{recipient.get\_message\_filename()}'. The content type defined '{content\_type}' is invalid. Content type can only be one of the following: {Message.PLAIN}, {Message.HTML}

### **Raises**

KeyError - Failed to parse '{recipient.get\_message\_filename()}'. The tag {e} is not defined

### **Raises**

ValueError - Failed to parse '{recipient.get\_message\_filename()}'. {e}. Use to add the  $\$ symbol

### heimdallsword.utils.parser.get\_recipients(*content\_dir*, *recipients\_file*)

Create a list of [heimdallsword.models.recipient.Recipient](#page-28-1) objects based on the a given recipient file and parses the message file associated with each recipient.

Each line should be constructed in the following format:

email address, message text file

For example:

[recipient1@example.com,](mailto:recipient1@example.com) msg1.txt

[recipient2@example.com,](mailto:recipient2@example.com) msg2.txt

Key-values pairs can be appended after the message file and must be comma separated. Any key-value pairs appended requires that the key be in the message template, otherwise it will be ignored.

#### For example:

[recipient1@example.com,](mailto:recipient1@example.com) msg1.txt, fname=John, lname=Smith

[recipient2@example.com,](mailto:recipient2@example.com) msg2.txt, date=04/25/2022, transaction-id=ID10T

Using the first example, the key **fname** must be in the body of the message template file as such: \${fname}.

### **Parameters**

- **content\_dir** the directory path where the message file resides
- recipients\_file the file containing the recipients

**Type**

### str

**Type**

str

### **Returns**

a list of [heimdallsword.models.recipient.Recipient](#page-28-1) objects

#### <span id="page-36-0"></span>**Return type**

[heimdallsword.models.recipient.Recipient](#page-28-1)

### **Raises**

NotADirectoryError - The content directory '{content\_dir}' was not found

#### **Raises**

FileNotFoundError - Recipients file '{recipients\_file}' was not found

#### **Raises**

ValueError - Failed to parse '{recipients\_file}'. The '{recipients\_file}' is empty

#### **Raises**

ValueError - Failed to parse '{recipients\_file}'. Line #{line\_counter} contains an invalid email address

#### **Raises**

FileNotFoundError - Failed to parse '{recipients\_file}'. Line #{line\_counter} does not contain a valid message file '{message\_file}'

### **Raises**

ValueError - Failed to parse '{recipients\_file}'. Line #{line\_counter} has an invalid key-value pair '{kv\_pair.strip()}'

### **Raises**

ValueError - Failed to parse '{recipients\_file}'. Line #{line\_counter} is not in the correct format

#### **Raises**

ValueError - Failed to parse '{recipients\_file}'. No emails were found

heimdallsword.utils.parser.get\_senders(*senders\_file*, *default\_smtp\_port*, *default\_pop3\_port*)

Create a list of [heimdallsword.models.sender.Sender](#page-32-1) objects based on the a given sender file.

Default ports for SMTP and POP3 must be provided which will be applied to all senders, unless each sender provides it's own SMTP port and POP3 port.

Each line should be constructed in the following format:

email address, password, smtp\_url=, smtp\_port=, pop3\_url, pop3\_port=

For example:

[sender1@example.com,](mailto:sender1@example.com) secretpassword!

[sender2@example.com,](mailto:sender2@example.com) [P@\\$\\$w0rd,](mailto:P@\protect \T1\textdollar \protect \T1\textdollar w0rd) smtp\_url=smtp.example.com, pop3\_url=pop.example.com

[sender3@example.com,](mailto:sender3@example.com) hackyhackhack, smtp\_url=smtp.example.com, smtp\_port=587, pop3\_url=pop.example.com, pop3\_port=995

### **Parameters**

- senders\_file the file containing one or multiple sender accounts
- default\_smtp\_port the SMTP port to use for authentication
- default\_pop3\_port the POP3 port to authenticate and read emails

**Type**

```
Type
    int
Type
    int
```
str

### <span id="page-37-2"></span>**Raises**

FileNotFoundError - Senders file '{senders\_file}' was not found

### **Raises**

ValueError - Failed to parse '{senders\_file}'. The '{senders\_file}' is empty

#### **Raises**

ValueError - Failed to parse '{senders\_file}'. Line #{line\_counter} contains an invalid email address

### **Raises**

ValueError - Failed to parse '{senders\_file}'. Line #{line\_counter} has an invalid key-value pair '{kv\_pair.strip()}'

### **Raises**

ValueError - Failed to parse '{senders\_file}'. Line #{line\_counter} has an invalid SMTP port number

#### **Raises**

ValueError - Failed to parse '{senders\_file}'. Line #{line\_counter} has an invalid POP3 port number

#### **Raises**

ValueError - Failed to parse '{senders\_file}'. Line #{line\_counter} is not in the correct format

### **Raises**

ValueError - Failed to parse '{senders\_file}'. No emails were found

### <span id="page-37-1"></span><span id="page-37-0"></span>**5.13 Util Module**

This module contains general purpose functionalities that are used across the entire project.

### heimdallsword.utils.util.calculate\_elapsed\_time(*start\_time*, *stop\_time*, *interval='default'*)

Calculates the time elapsed between two timestamps and returns the duration based on the type of interval specified.

The following *interval* types are supported:

- years
- days
- hours
- minutes
- seconds

This method is a modified version of a stackoverflow post by **Attaque** found at [https://stackoverflow.com/a/](https://stackoverflow.com/a/47207182) [47207182](https://stackoverflow.com/a/47207182)

### **Parameters**

- start\_time the start time
- stop\_time the stop time (this must be greater than the start time)

**Type**

datetime

### **Type**

datetime

### <span id="page-38-0"></span>**Returns**

- str the total time elapsed between two timestamps
- int the value based on the interval given

### **Raises**

- IOError start time is not of datetime type
- IOError stop\_time is not of datetime type
- IOError The interval provided is not supported: '{interval}'

### heimdallsword.utils.util.get\_max\_thread\_count()

Calculates the number of maximum threads based on the number of processors on the machine and multiply by 5. This is the same method used in the concurrent.futures.ThreadPoolExecutor module when *max\_workers* is set to None.

### **Returns**

max thread count

### **Return type**

int

### heimdallsword.utils.util.get\_value\_from\_key(*key*, *data*)

Retrieves the value of a key-value pair given a key and the data in which the pair may exist.

### **Parameters**

- key the key used to identify the key-value pair
- data the data in which the key-value pair may exist

### **Type**

string

### **Type**

string

### **Returns**

the value of the key-value pair, otherwise an empty string

### **Return type**

str

### heimdallsword.utils.util.is\_directory\_valid(*arg\_parser*, *dir\_path*)

Callback method for validating the existance of a directory provided by the user as an argument. If the directory doesn't exist, it provides an error message to the argparse.ArgumentParser object.

### **Parameters**

arg\_parser – the argparser object that is parsing the directory argument

### **Type**

argparse.ArgumentParser

### **Returns**

True if the directory exists, False otherwise

### **Return type**

bool

### <span id="page-39-0"></span>heimdallsword.utils.util.is\_email\_valid(*email*)

Checks to see if a given string follows the proper email format by using regular expressions.

The regular expression used in this method was based from:

- **URL:** <https://stackoverflow.com/a/201378>
- **Author:** bortzmeyer

However, **bortzmeyer**'s regular expression is a modified version of the original one found at [http://emailregex.](http://emailregex.com) [com.](http://emailregex.com) It was modified because according to **bortzmeyer**:

"One RFC 5322 compliant regex can be found at the top of the page at <http://emailregex.com/> but uses the IP address pattern that is floating around the internet with a bug that allows 00 for any of the unsigned byte decimal values in a dot-delimited address, which is illegal."

An additional modification was made to **bortzmeyer**'s modified version which validates uppercase letters in emails.

**Parameters**

 $email$  – the email string to validate

**Type**

string

### **Returns**

True if email is in valid format, False otherwise

### **Return type**

bool

### heimdallsword.utils.util.is\_file\_valid(*arg\_parser*, *file*)

Callback method for validating the existance of a file provided by the user as an argument. If the file doesn't exist, it provides an error message to the argparse.ArgumentParser object.

### **Parameters**

arg\_parser – the argparser object that is parsing the file argument

### **Type**

argparse.ArgumentParser

#### **Returns**

True if the file exists, False otherwise

### **Return type**

bool

### heimdallsword.utils.util.is\_int(*number*)

Determine if a given object is a whole number.

### **Returns**

True if is a whole number, False otherwise

**Return type** bool

**SIX**

## **INDICES AND TABLES**

- <span id="page-40-0"></span>• genindex
- modindex
- search

## **PYTHON MODULE INDEX**

### <span id="page-42-0"></span>h

heimdallsword.data.config, [11](#page-14-0) heimdallsword.data.metrics, [11](#page-14-3) heimdallsword.dispatcher.client, [16](#page-19-2) heimdallsword.dispatcher.orchestrator, [18](#page-21-2) heimdallsword.dispatcher.subscriber, [20](#page-23-5) heimdallsword.graphics.renderer, [20](#page-23-6) heimdallsword.log.cli\_log, [21](#page-24-1) heimdallsword.log.handler, [22](#page-25-3) heimdallsword.models.message, [23](#page-26-4) heimdallsword.models.recipient, [24](#page-27-2) heimdallsword.models.sender, [29](#page-32-2) heimdallsword.utils.parser, [31](#page-34-1) heimdallsword.utils.util, [34](#page-37-1)

## **INDEX**

## <span id="page-44-0"></span>A

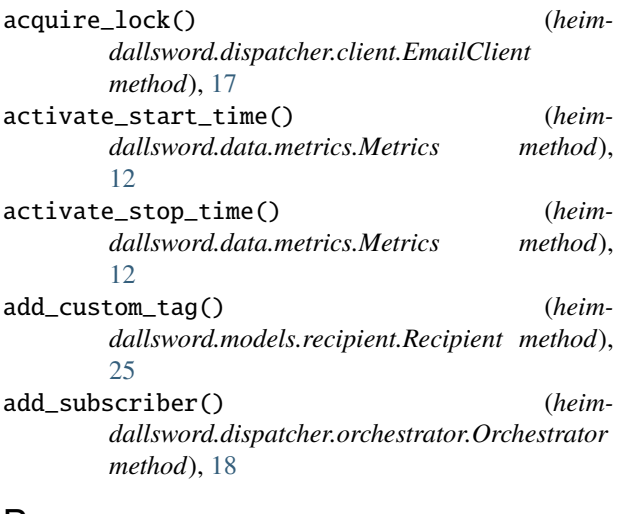

## B

BLUE (*heimdallsword.log.cli\_log.Colors attribute*), [21](#page-24-2)

## C

calculate\_elapsed\_time() (*in module heimdallsword.utils.util*), [34](#page-37-2) CliRenderer (*class in heimdallsword.graphics.renderer*), [20](#page-23-7) Colors (*class in heimdallsword.log.cli\_log*), [21](#page-24-2) Config (*class in heimdallsword.data.config*), [11](#page-14-4)

## D

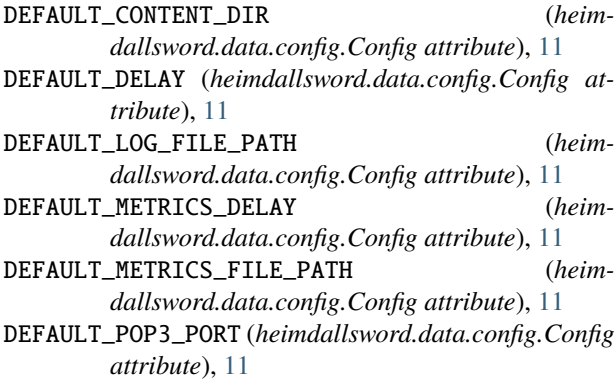

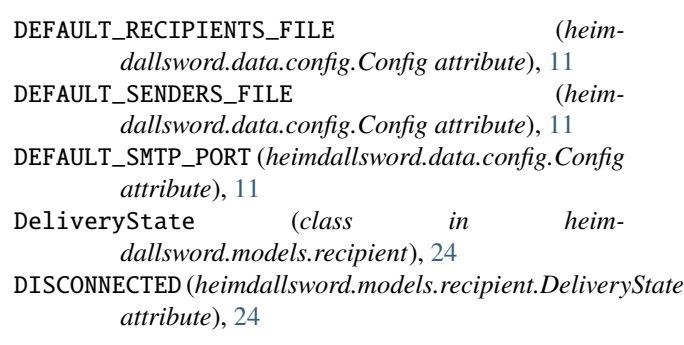

## E

```
EmailClient (class in heimdallsword.dispatcher.client),
         16
emit() (heimdallsword.log.handler.LogHandler
         method), 23
ENDC (heimdallsword.log.cli_log.Colors attribute), 22
```
## F

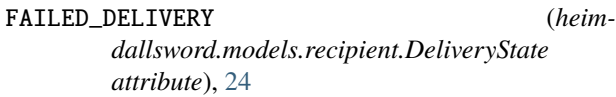

## G

- get\_all\_custom\_tags() (*heimdallsword.models.recipient.Recipient method*), [25](#page-28-2) get\_body() (*heimdallsword.models.message.Message method*), [23](#page-26-5) get\_content\_type() (*heimdallsword.models.message.Message method*), [23](#page-26-5)
- get\_current\_delivery\_rate() (*heimdallsword.data.metrics.Metrics method*), [12](#page-15-2)
- get\_current\_fail\_rate() (*heimdallsword.data.metrics.Metrics method*), [12](#page-15-2)
- get\_custom\_tag() (*heimdallsword.models.recipient.Recipient method*), [25](#page-28-2)

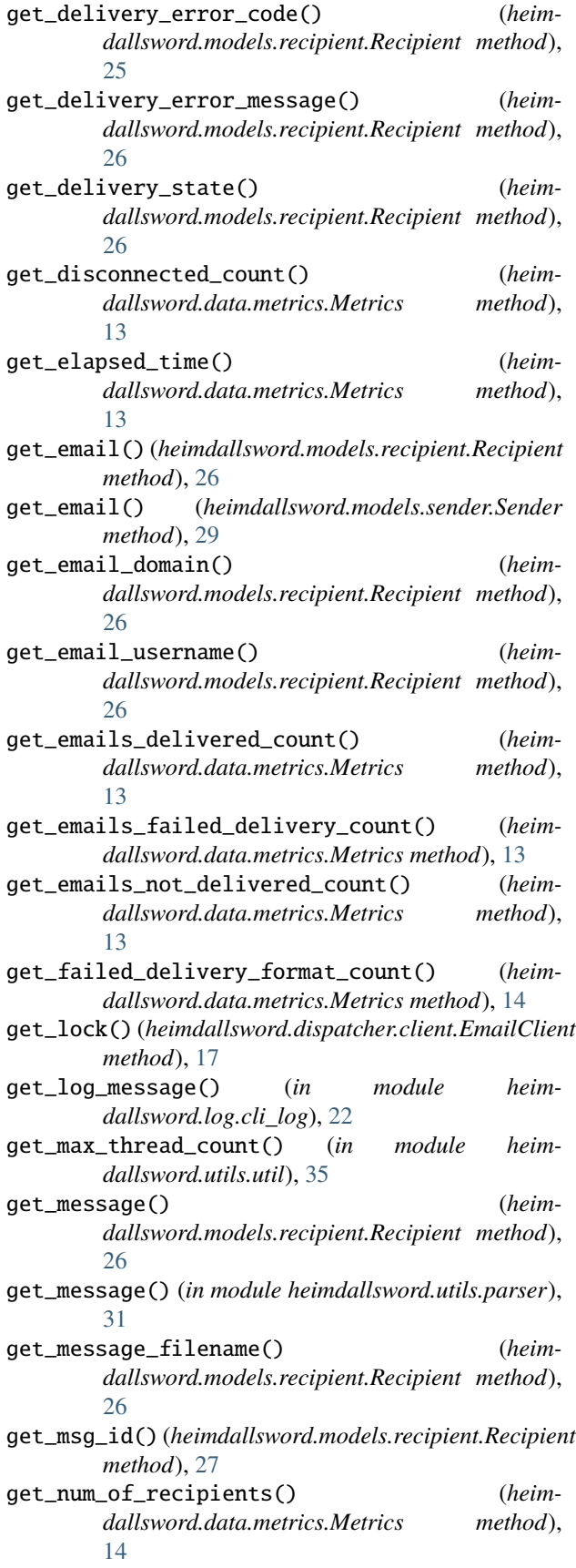

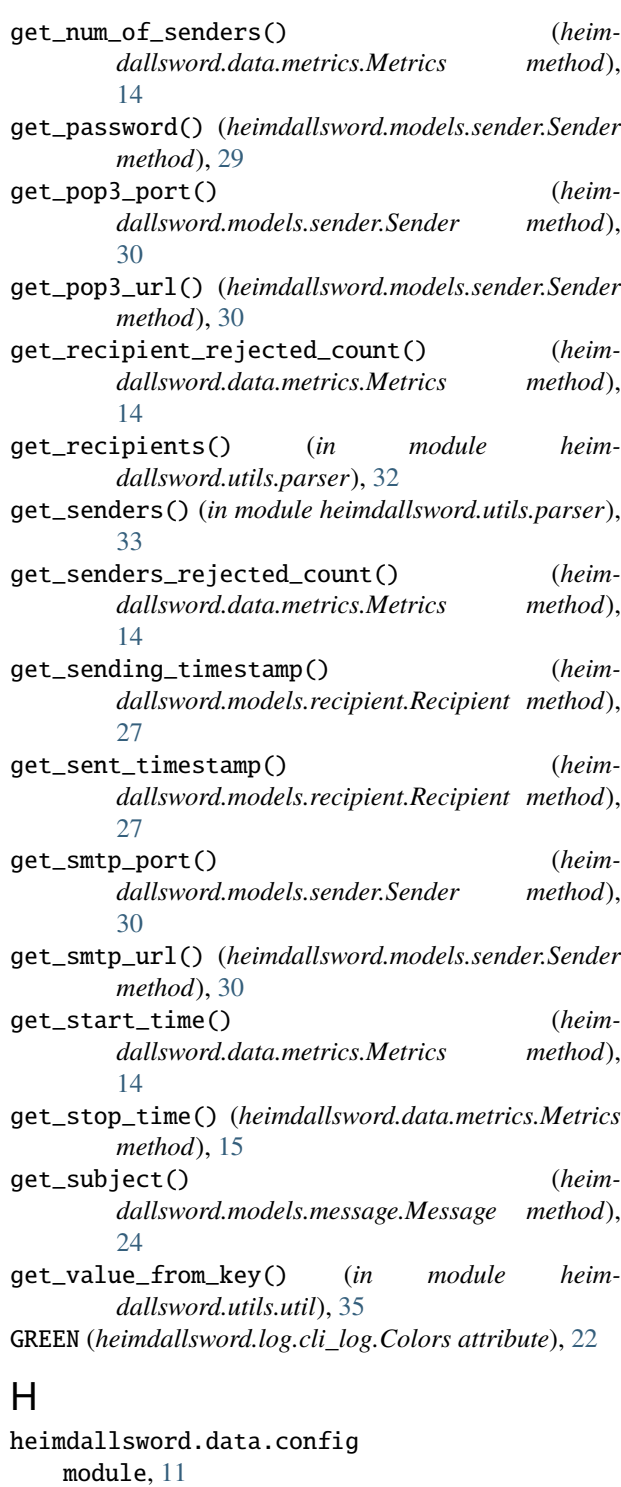

heimdallsword.data.metrics

heimdallsword.dispatcher.client

heimdallsword.dispatcher.orchestrator

heimdallsword.dispatcher.subscriber

module, [11](#page-14-4)

module, [16](#page-19-3)

module, [18](#page-21-3)

module, [20](#page-23-7)

**42 Index**

heimdallsword.graphics.renderer module, [20](#page-23-7) heimdallsword.log.cli\_log module, [21](#page-24-2) heimdallsword.log.handler module, [22](#page-25-4) heimdallsword.models.message module, [23](#page-26-5) heimdallsword.models.recipient module, [24](#page-27-3) heimdallsword.models.sender module, [29](#page-32-3) heimdallsword.utils.parser module, [31](#page-34-2) heimdallsword.utils.util module, [34](#page-37-2) HTML (*heimdallsword.models.message.Message attribute*), [23](#page-26-5)

### I

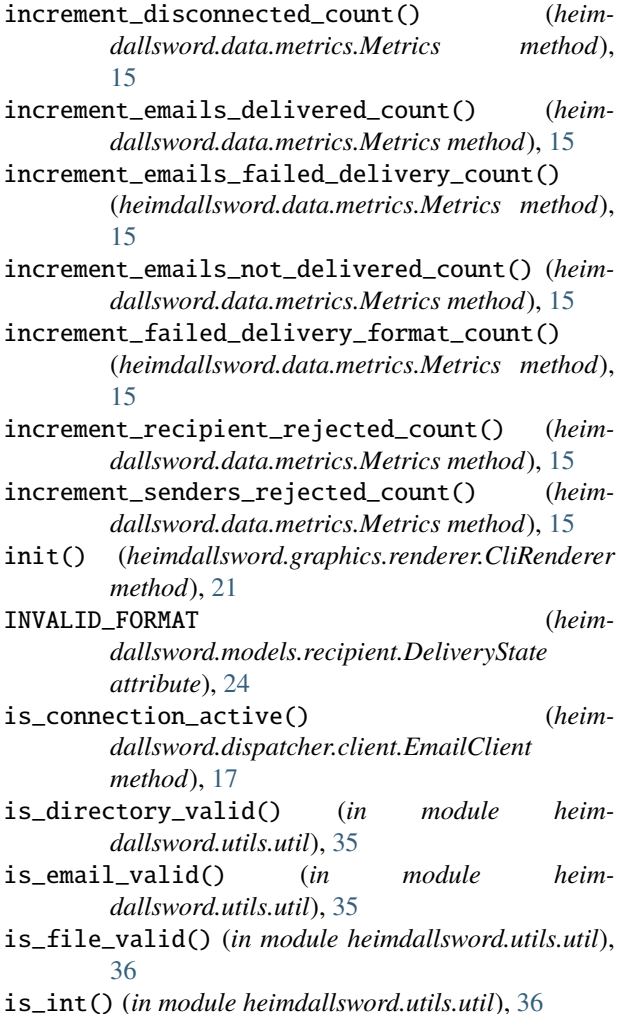

### L

log() (*in module heimdallsword.log.cli\_log*), [22](#page-25-4) LogHandler (*class in heimdallsword.log.handler*), [23](#page-26-5)

### M

Message (*class in heimdallsword.models.message*), [23](#page-26-5) Metrics (*class in heimdallsword.data.metrics*), [12](#page-15-2) module heimdallsword.data.config, [11](#page-14-4)

heimdallsword.data.metrics, [11](#page-14-4) heimdallsword.dispatcher.client, [16](#page-19-3) heimdallsword.dispatcher.orchestrator, [18](#page-21-3) heimdallsword.dispatcher.subscriber, [20](#page-23-7) heimdallsword.graphics.renderer, [20](#page-23-7) heimdallsword.log.cli\_log, [21](#page-24-2) heimdallsword.log.handler, [22](#page-25-4) heimdallsword.models.message, [23](#page-26-5) heimdallsword.models.recipient, [24](#page-27-3) heimdallsword.models.sender, [29](#page-32-3) heimdallsword.utils.parser, [31](#page-34-2) heimdallsword.utils.util, [34](#page-37-2)

### N

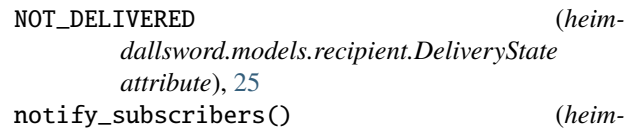

*dallsword.dispatcher.orchestrator.Orchestrator method*), [19](#page-22-0)

### $\Omega$

Orchestrator (*class in heimdallsword.dispatcher.orchestrator*), [18](#page-21-3)

### P

PLAIN (*heimdallsword.models.message.Message attribute*), [23](#page-26-5)

### R

Recipient (*class in heimdallsword.models.recipient*), [25](#page-28-2) RECIPIENT\_REJECTED (*heimdallsword.models.recipient.DeliveryState attribute*), [25](#page-28-2) RED (*heimdallsword.log.cli\_log.Colors attribute*), [22](#page-25-4) release\_lock() (*heimdallsword.dispatcher.client.EmailClient method*), [17](#page-20-0) remove\_subscriber() (*heimdallsword.dispatcher.orchestrator.Orchestrator method*), [19](#page-22-0) run() (*heimdallsword.graphics.renderer.CliRenderer method*), [21](#page-24-2)

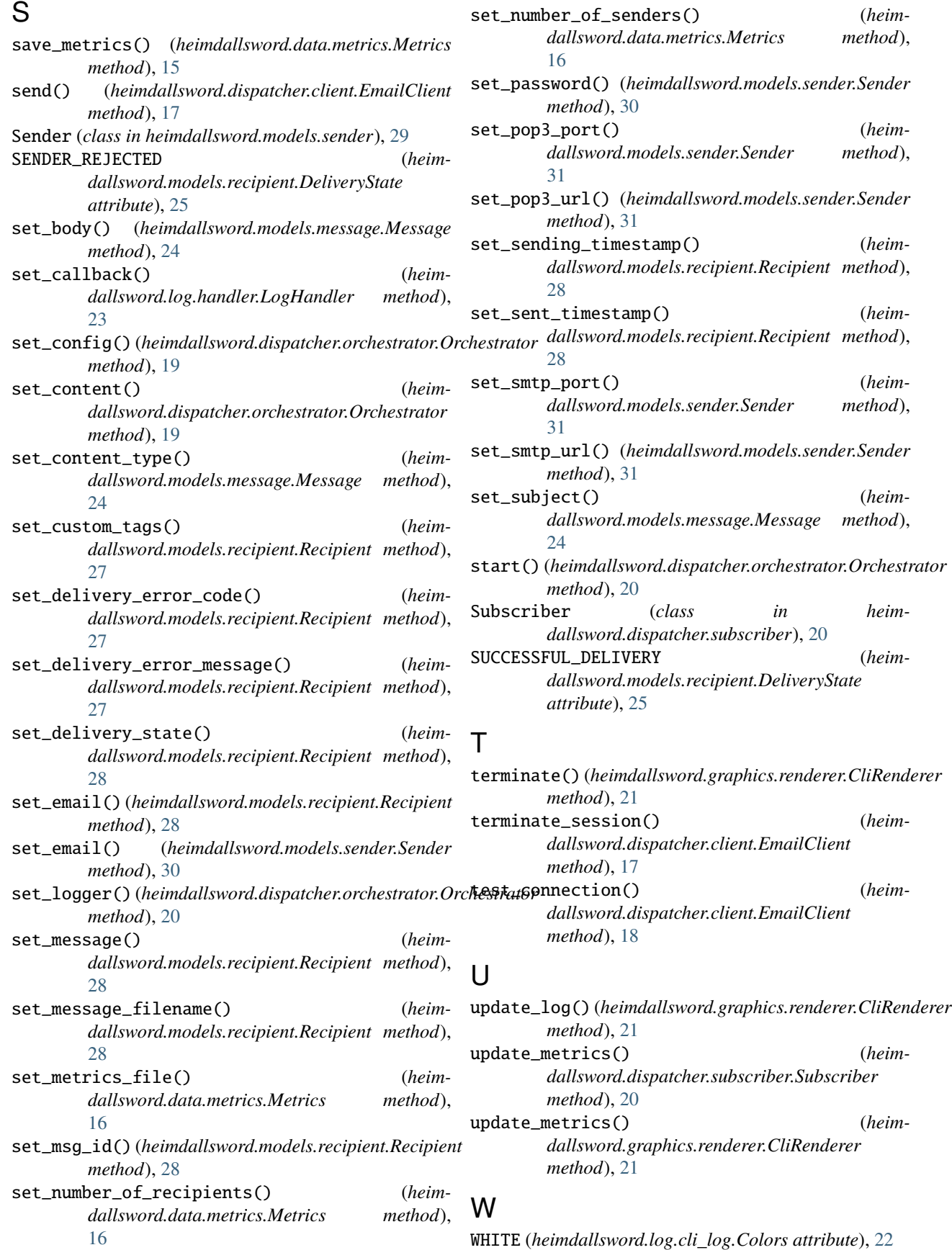

## Y

YELLOW (*heimdallsword.log.cli\_log.Colors attribute*), [22](#page-25-4)